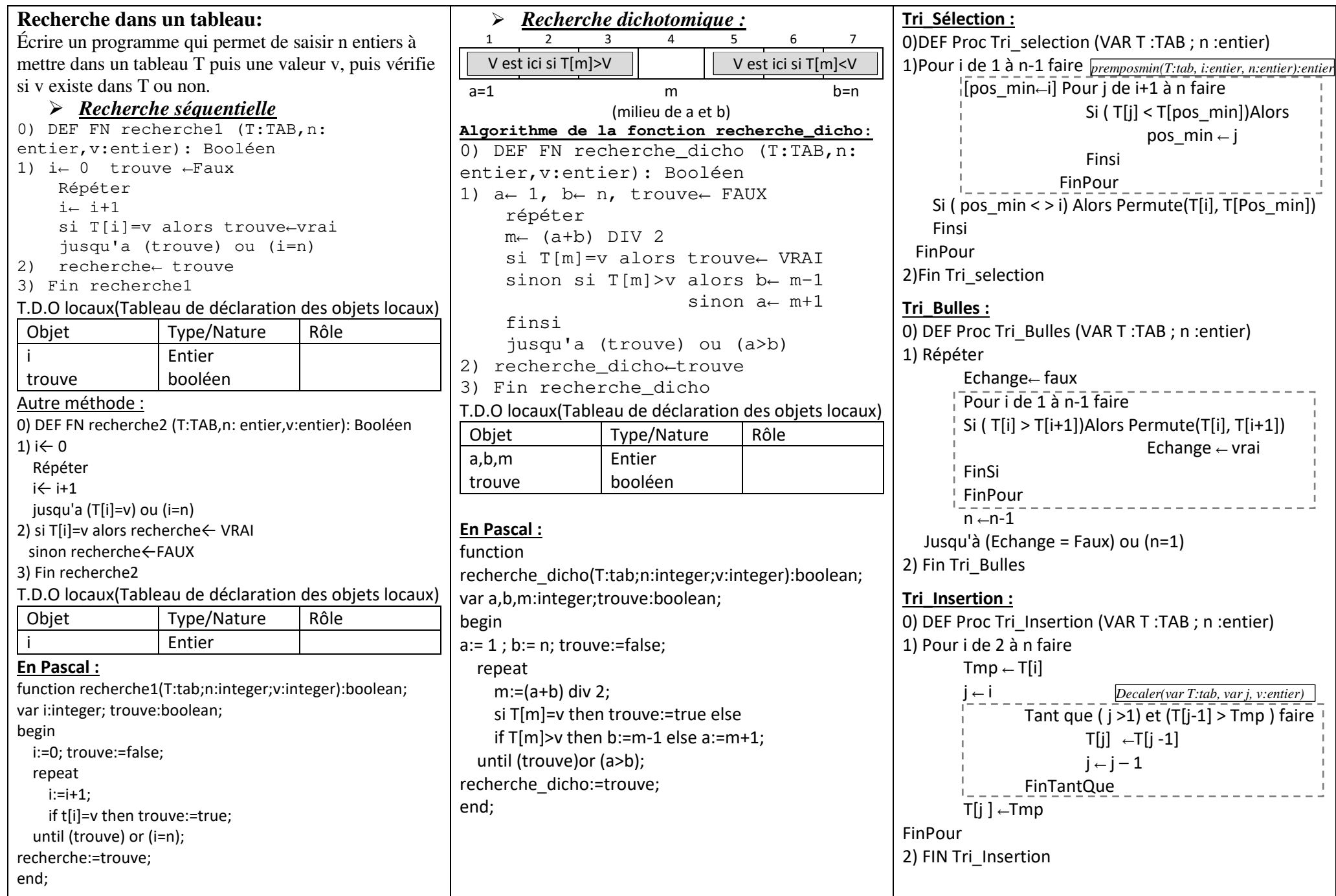

Cours d'informatique en ligne : W W W . C O  $u$  r  $s$  -  $i$   $n$   $f$  O r  $m$   $a$   $t$   $i$   $q$   $u$   $e$  .  $t$   $n$ *Cours d' informatique en ligne :*